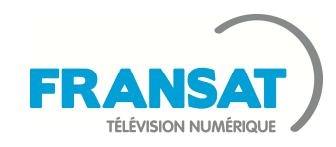

 **Modèle de décodeur : SIMPLY HD CONNECT** 

 **Fabricant du décodeur : ESSENTIEL B**

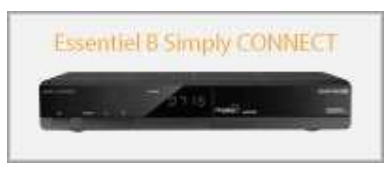

**Via** eutelsat

En cas de panne ou de problèmes techniques, contactez le SAV fabricant de votre décodeur : **0 320 494 773**

Si vous avez oublié votre **code PIN** nous vous invitons à utiliser le code de déblocage suivant : **1250**.Dès lors que votre **code PIN** ou le **code PIN** par défaut du décodeur est rentré, l'ensemble des données sont effacées, votre décodeur est alors remis à **zéro**. **Laissez-vous guider !** 

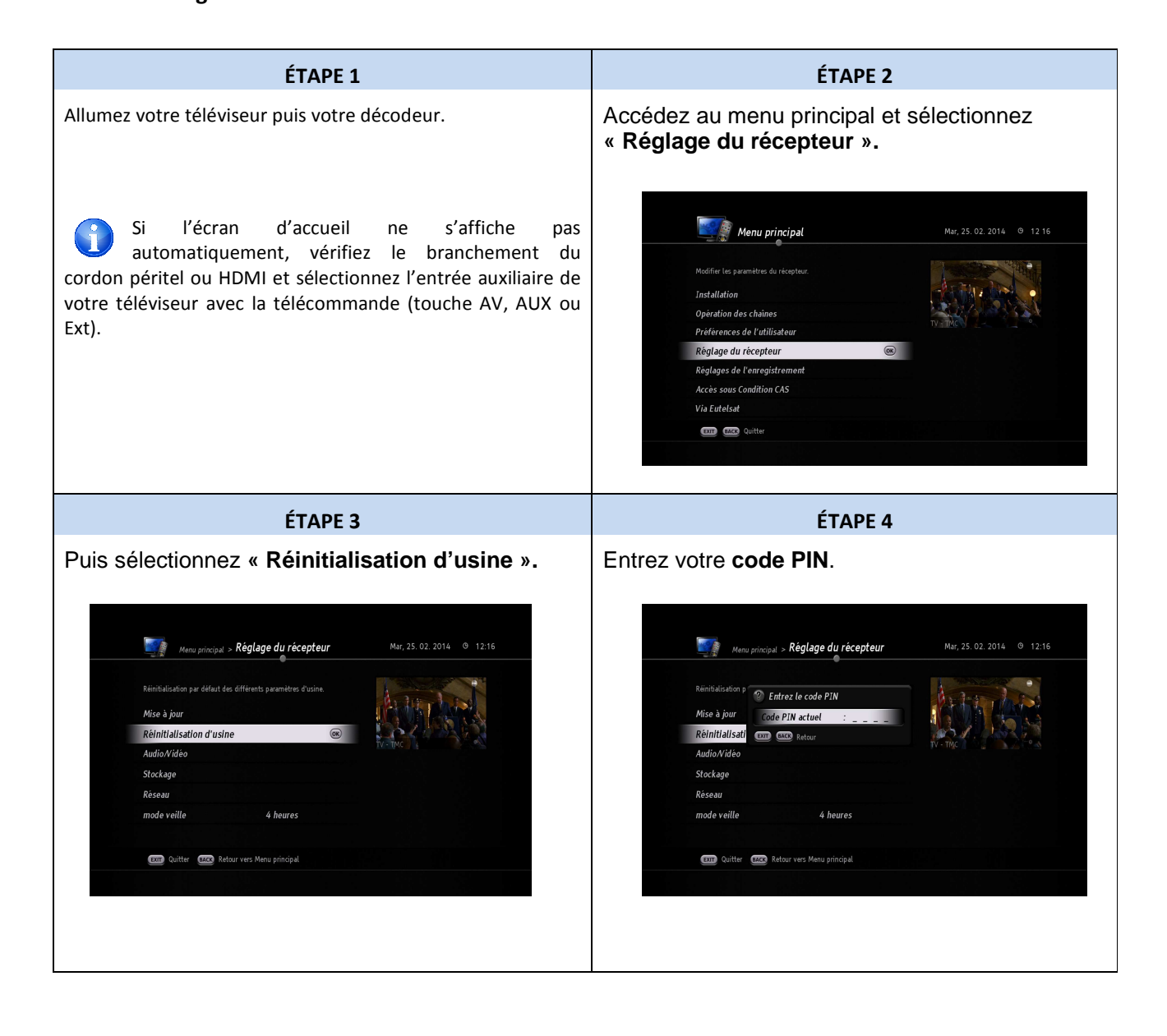

Page 1/3

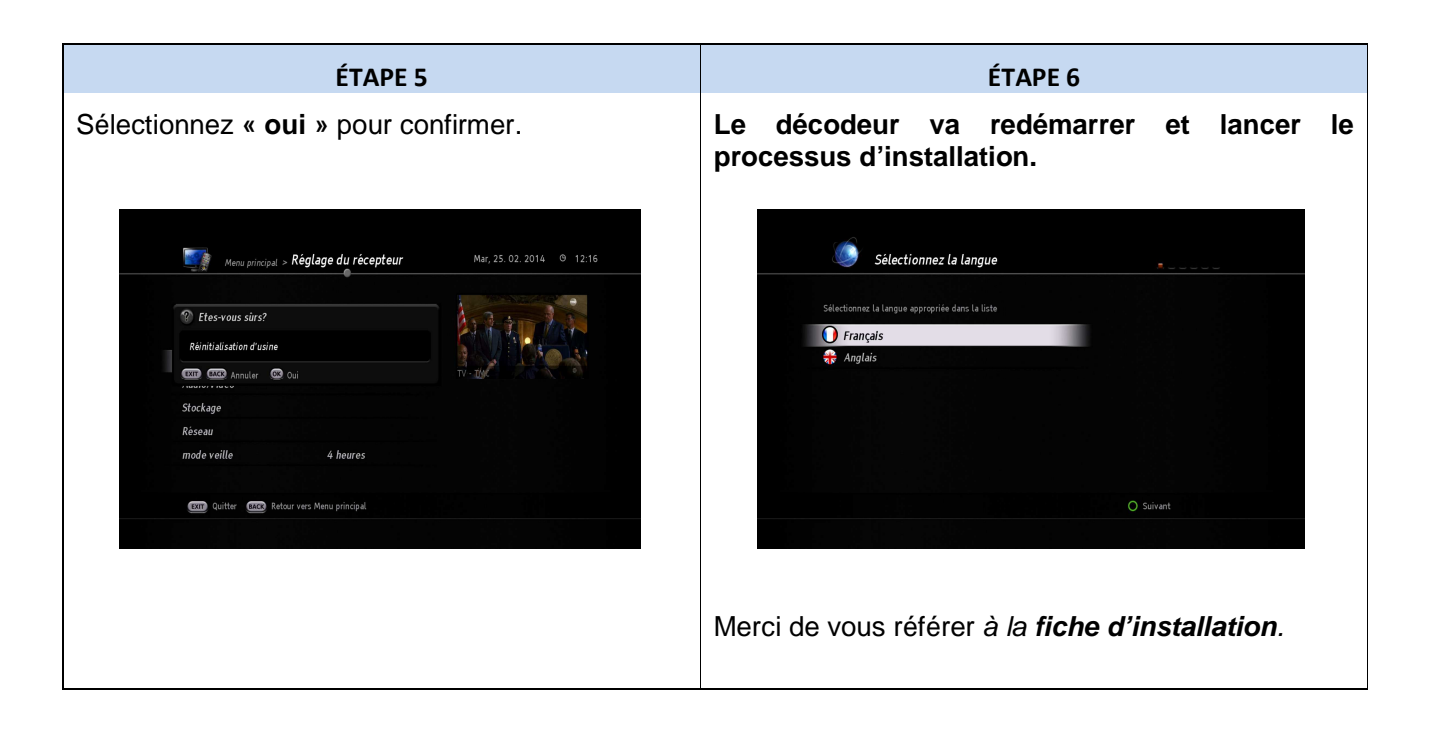

Page 2/3

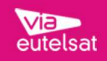

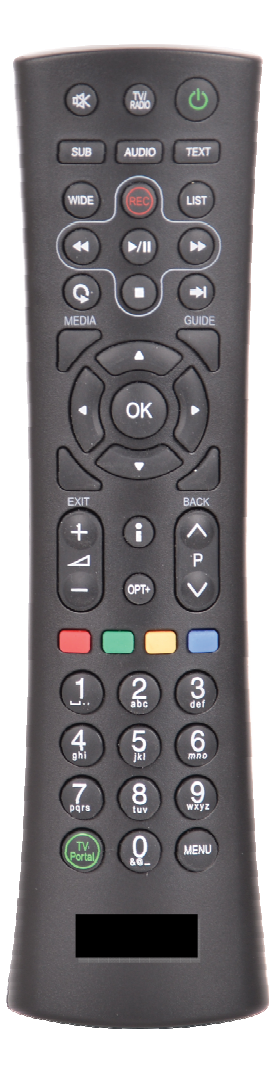

Page 3/3

 **Besoin d'aide ou d'assistance ? Pour des informations concernant l'offre FRANSAT, Nous contacter :** 

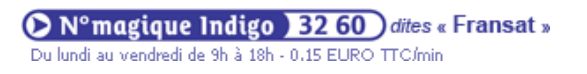

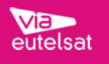